### Ranger Hardware and Environment

Drew Dolgert (Nate, Susan, others)

# TeraGrid! kilo 1000 mega 1000,000 giga 1000,000,000 tera 1000,000,000,000 peta 1000,000,000,000,0 00

# Grid

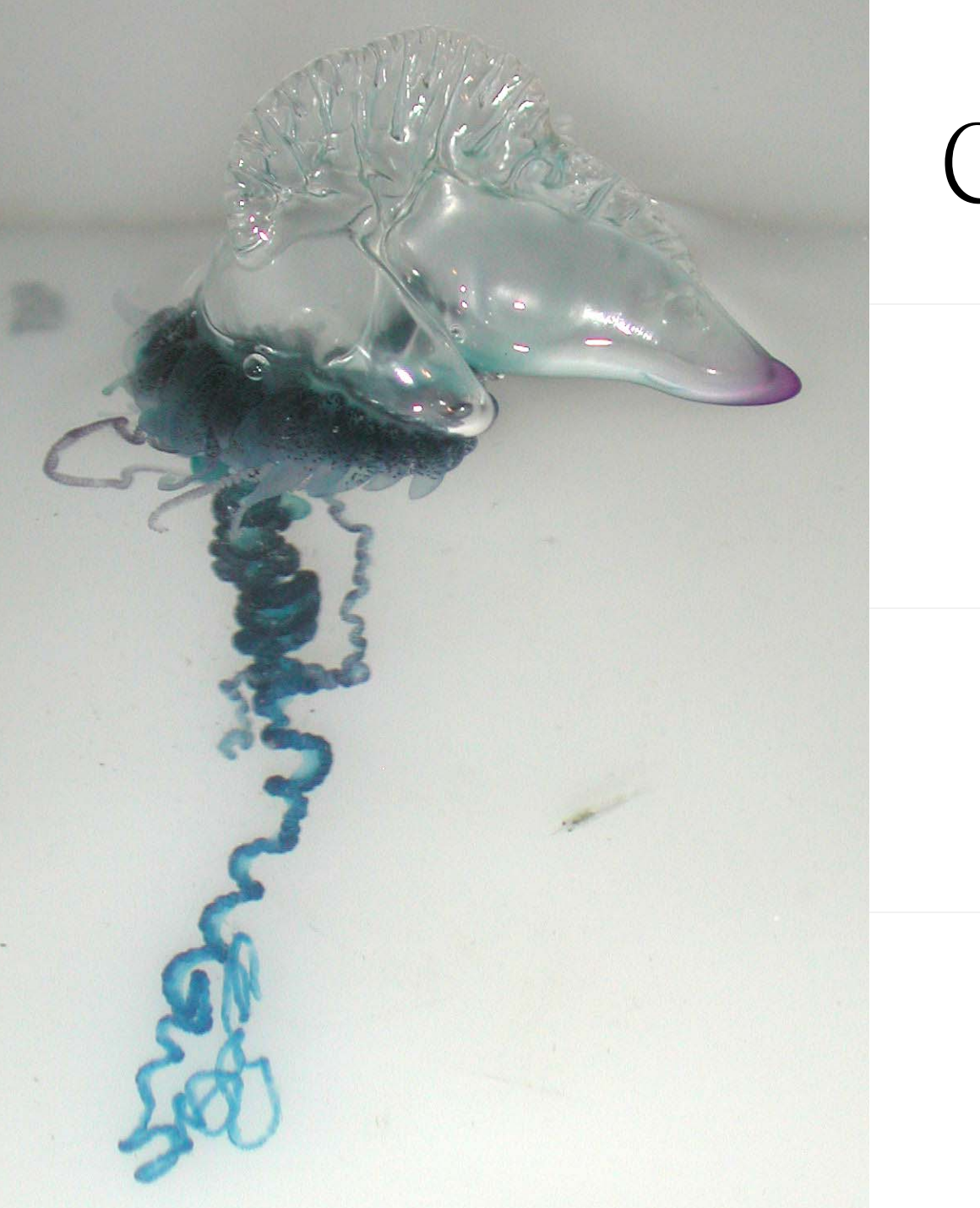

### Consortium

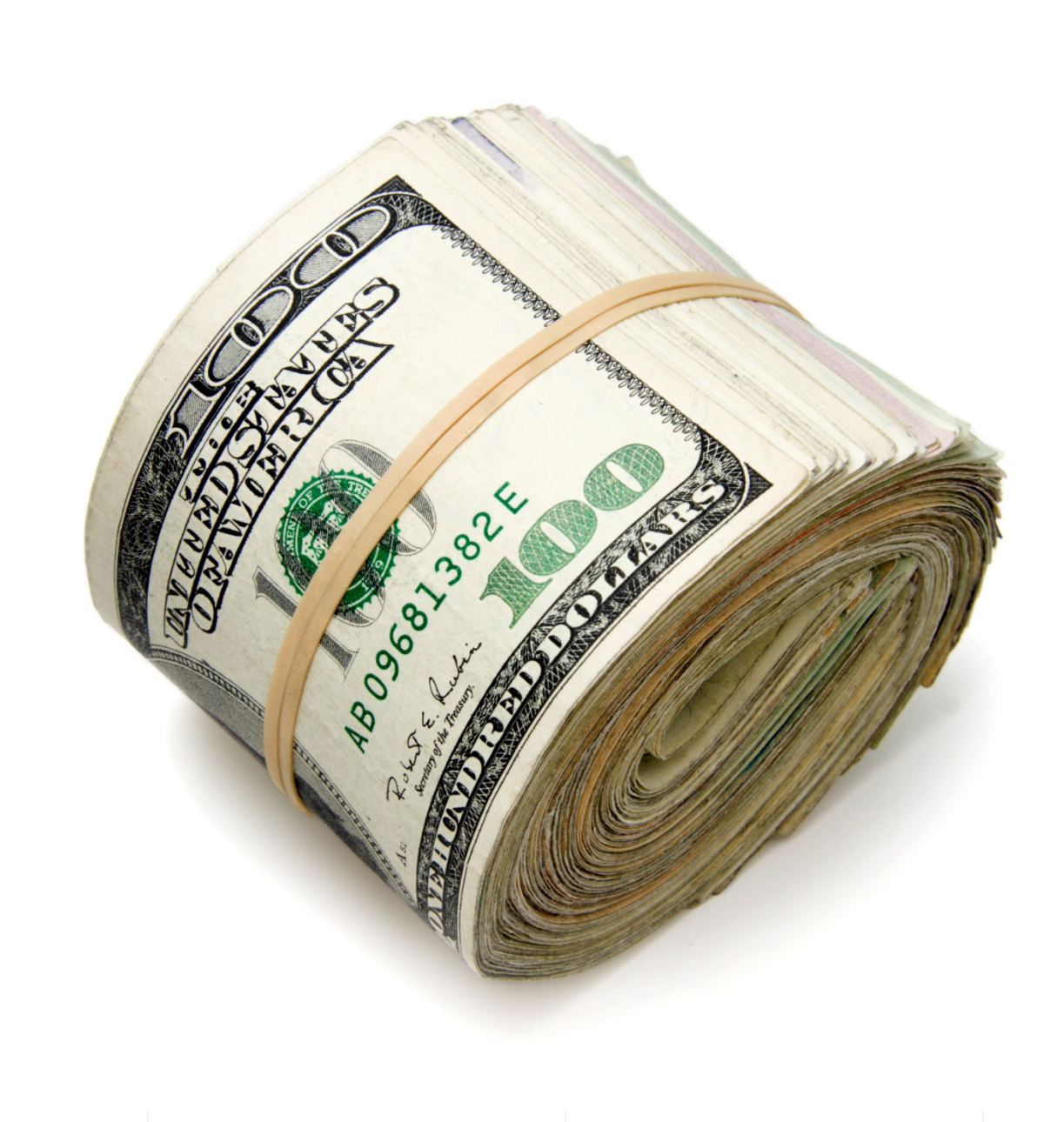

# Computing

# Storage

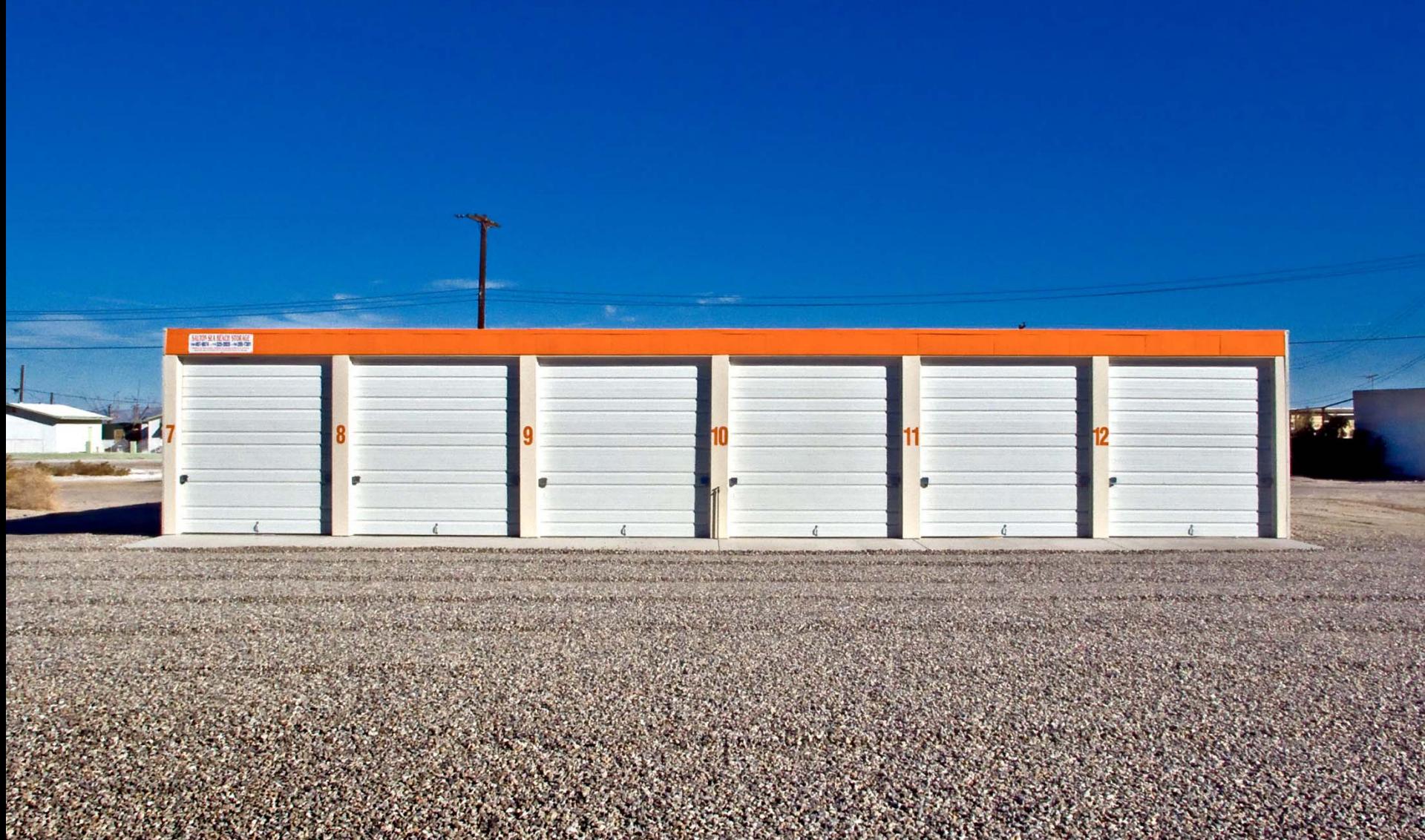

### Visualization

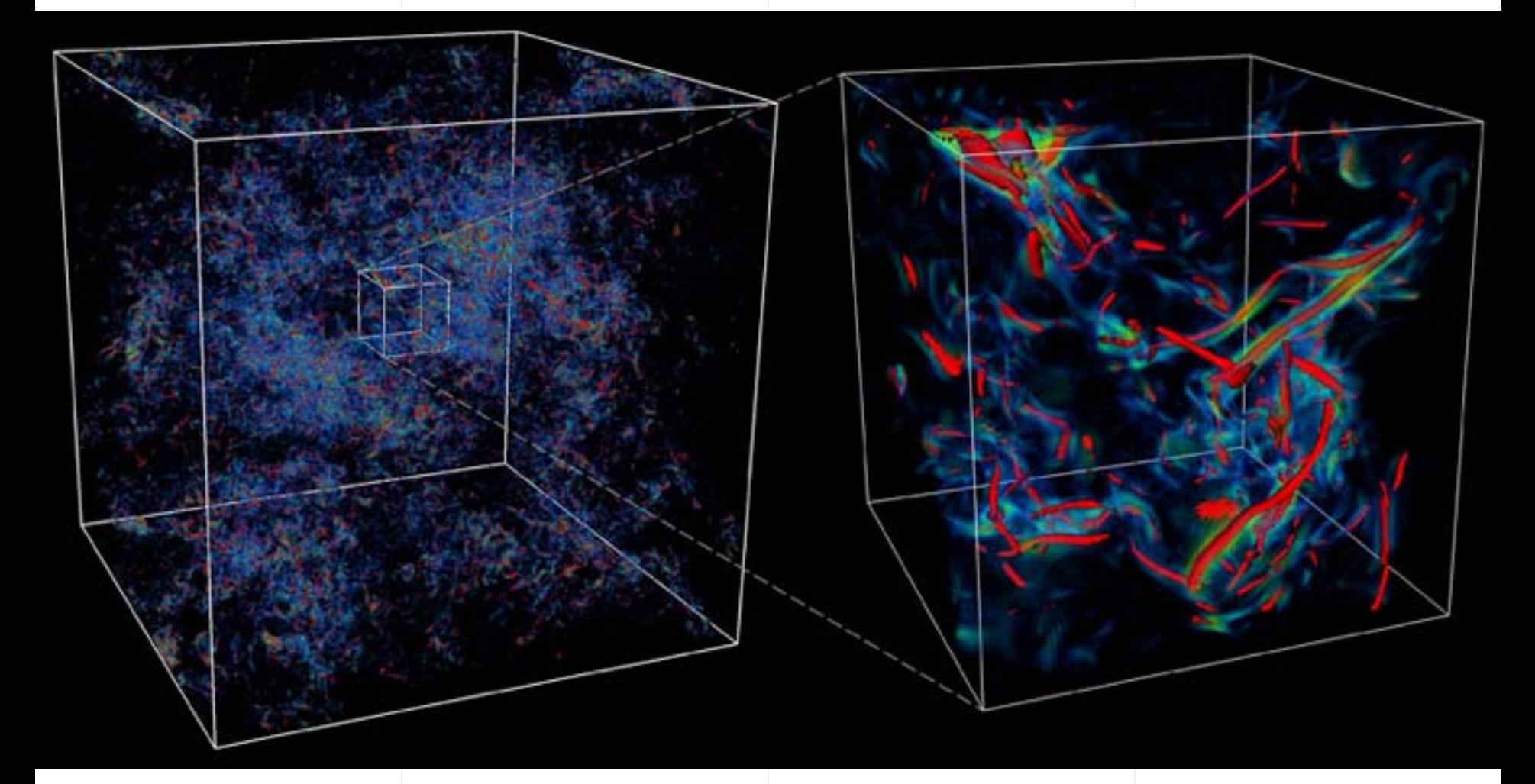

Data Courtesy of: Diego A. Donzis, P.K. Yeung Visualization by: Gregory P. Johnson, Kelly P. Gaither

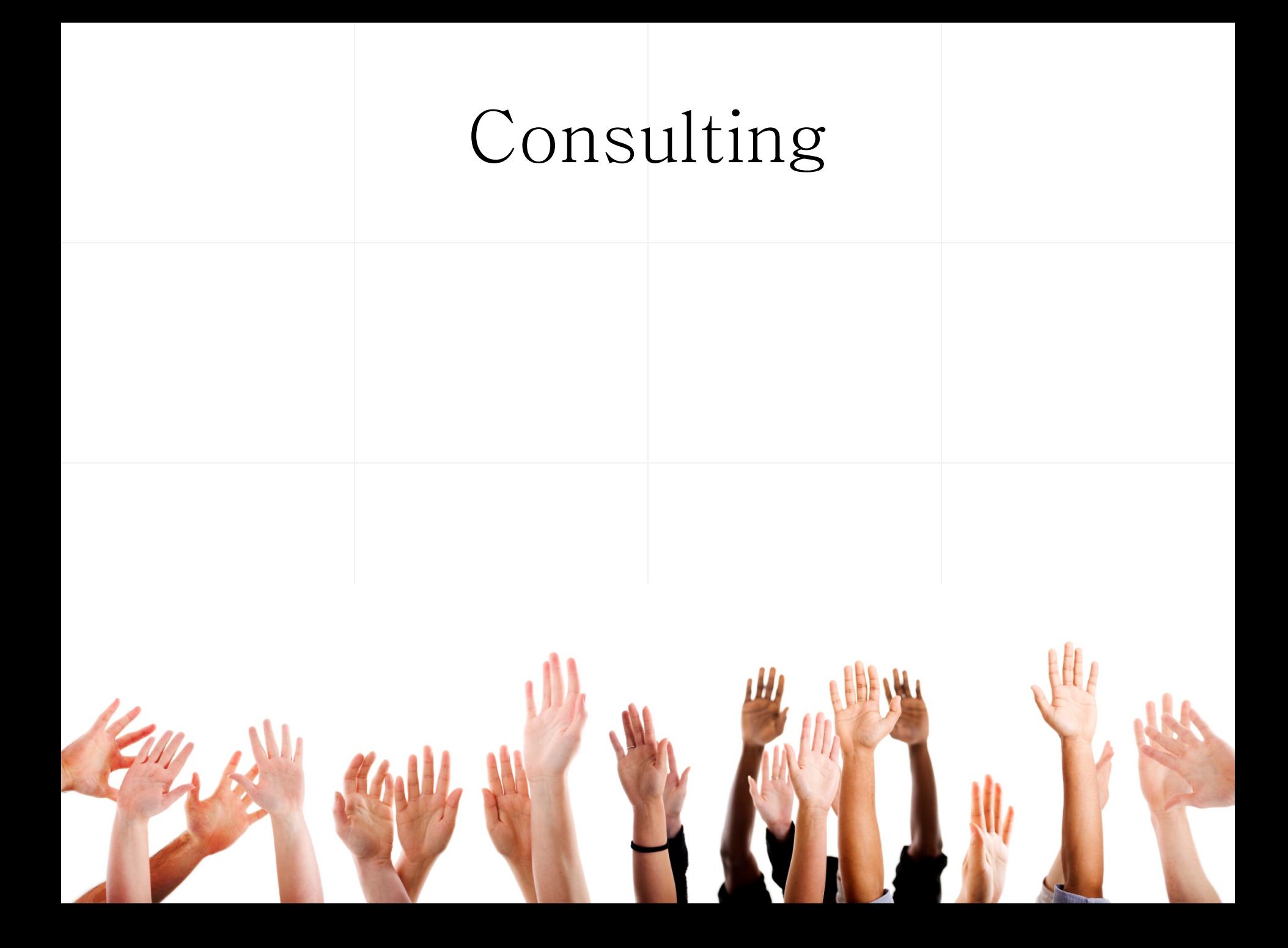

# Portal

### portal.teragrid.org

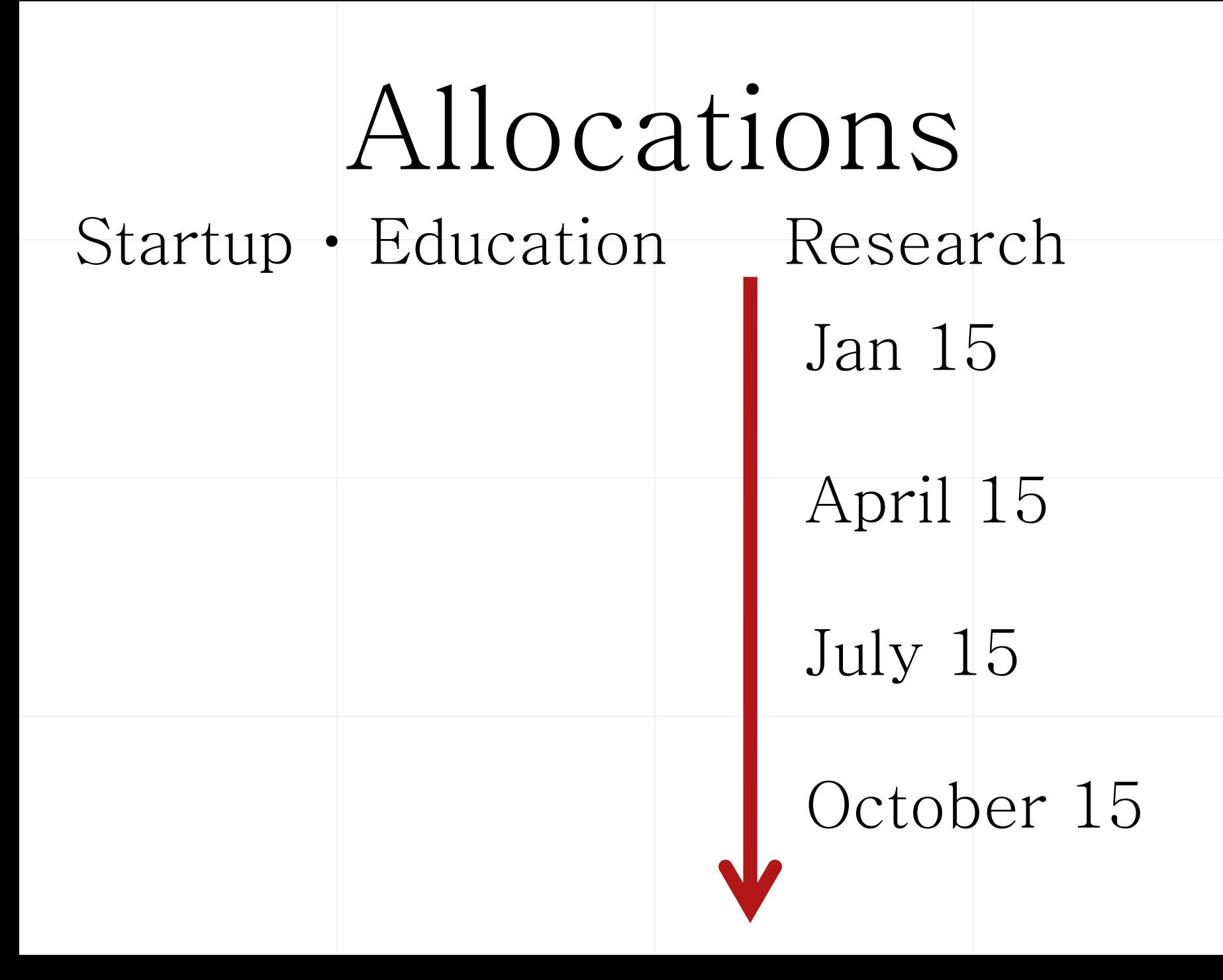

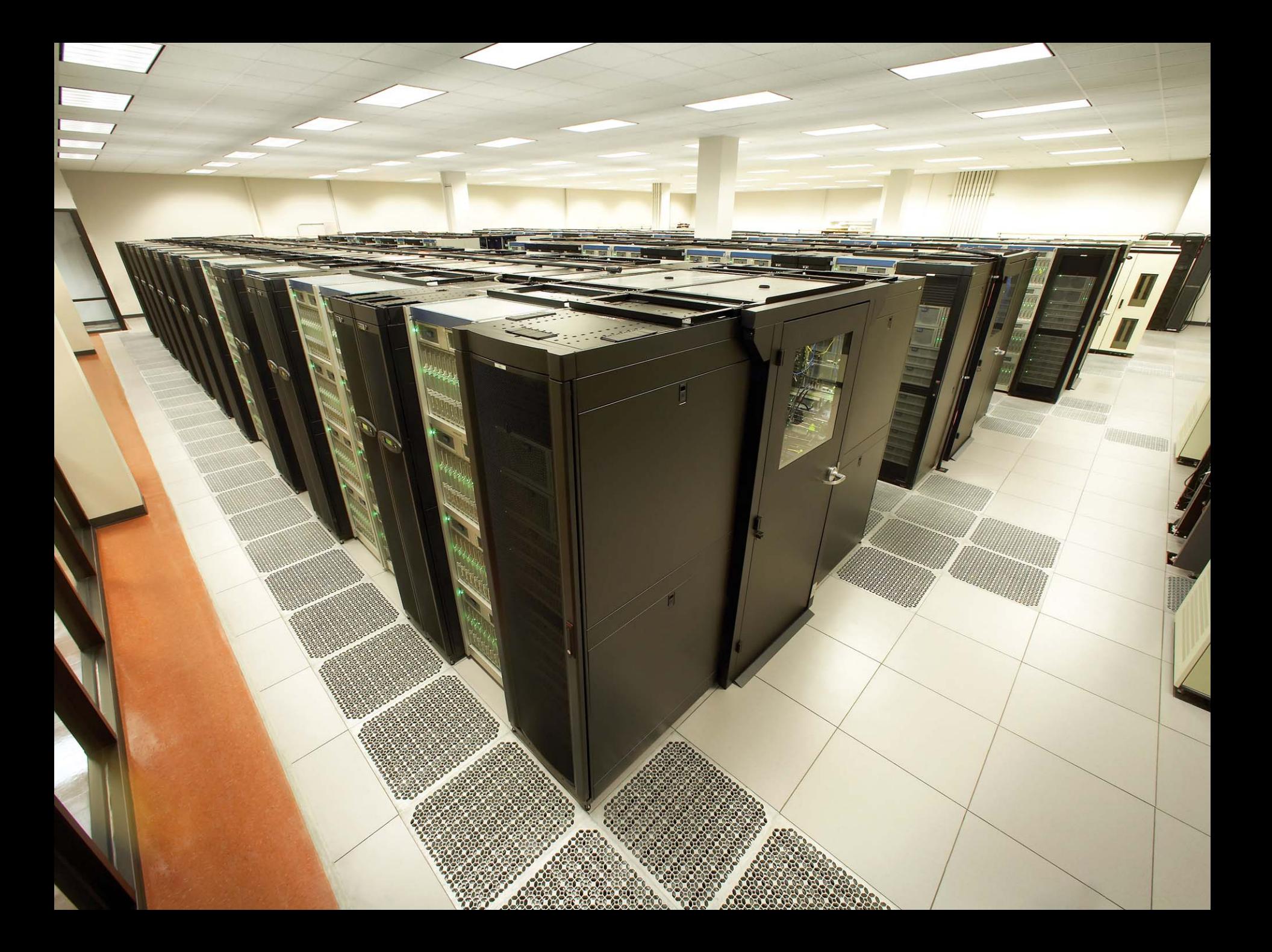

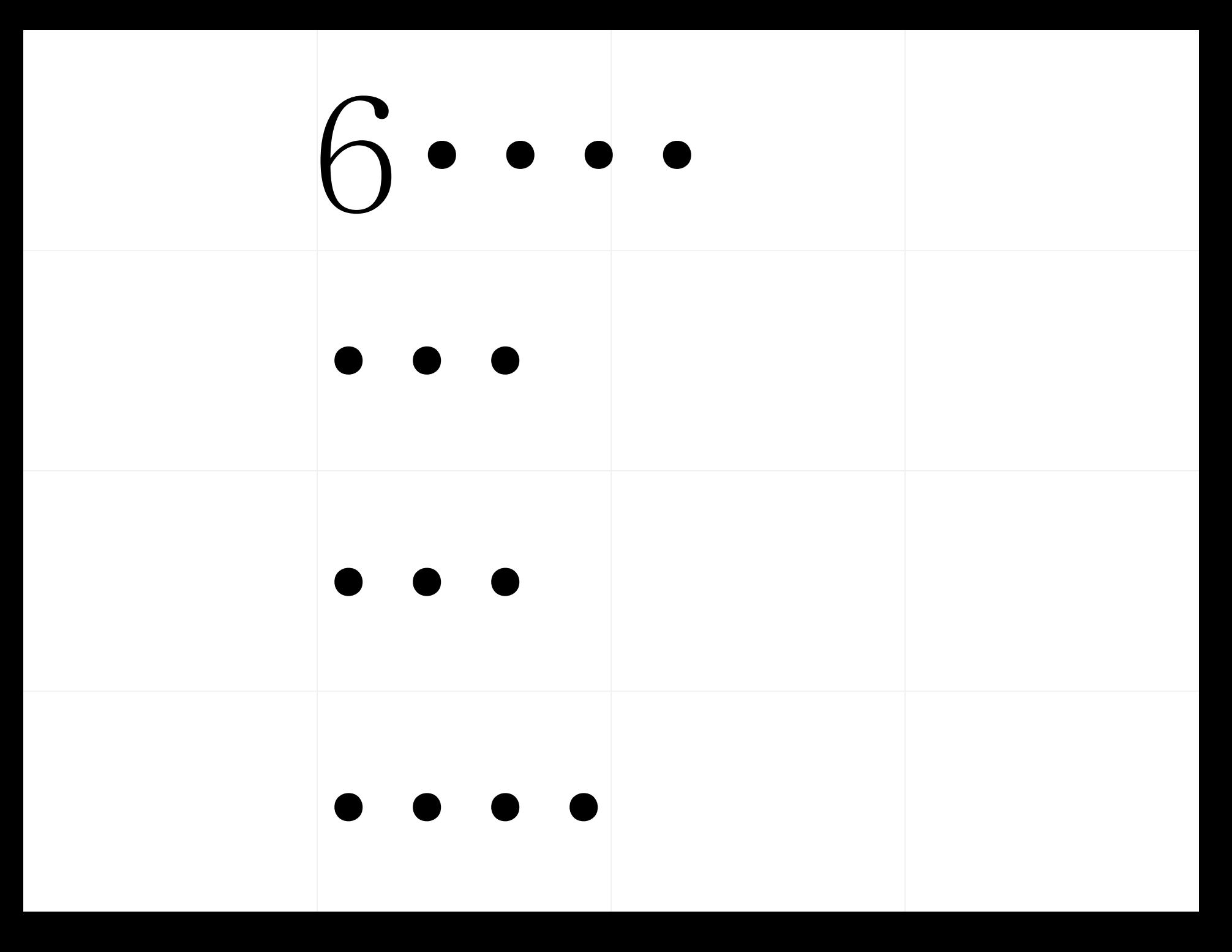

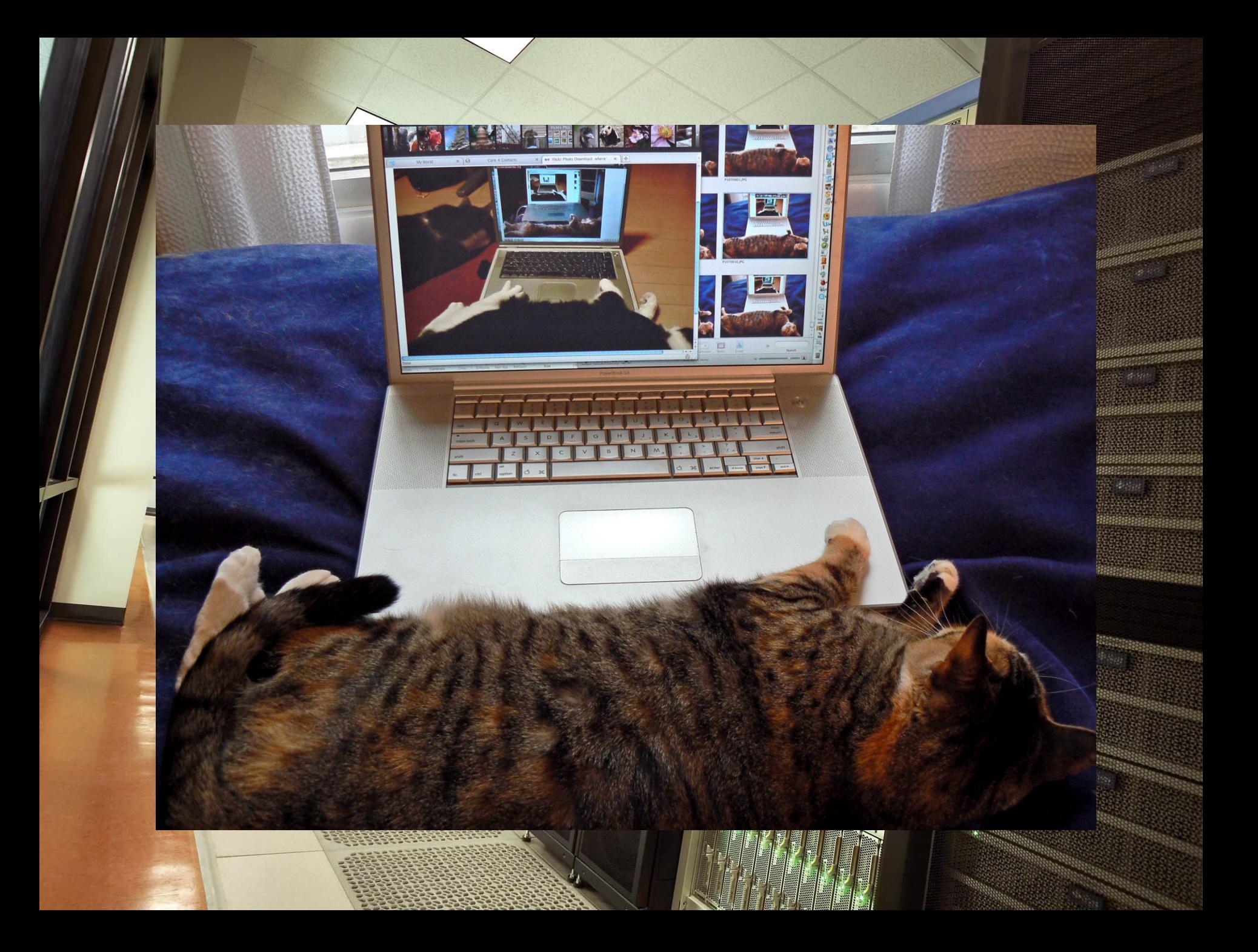

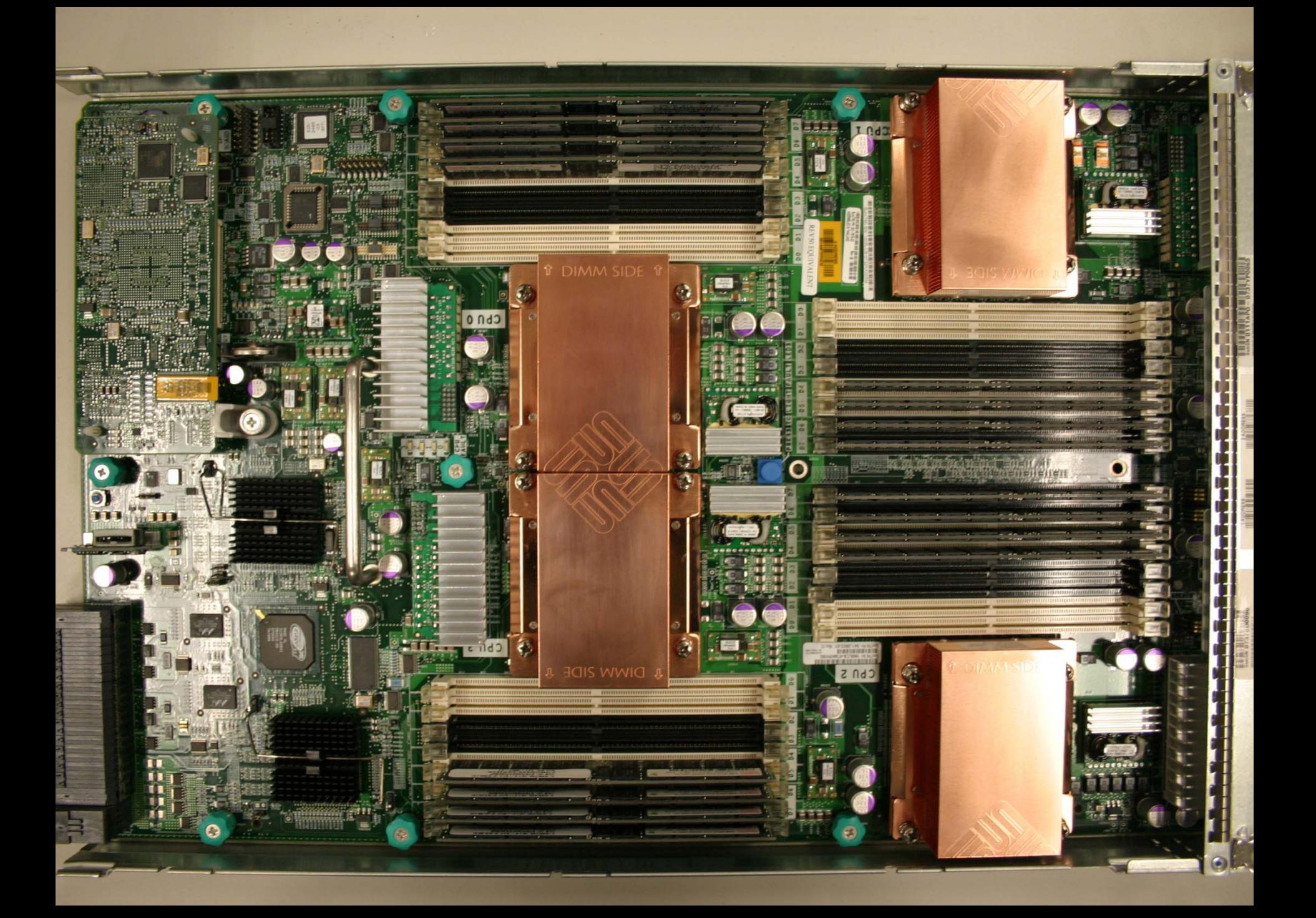

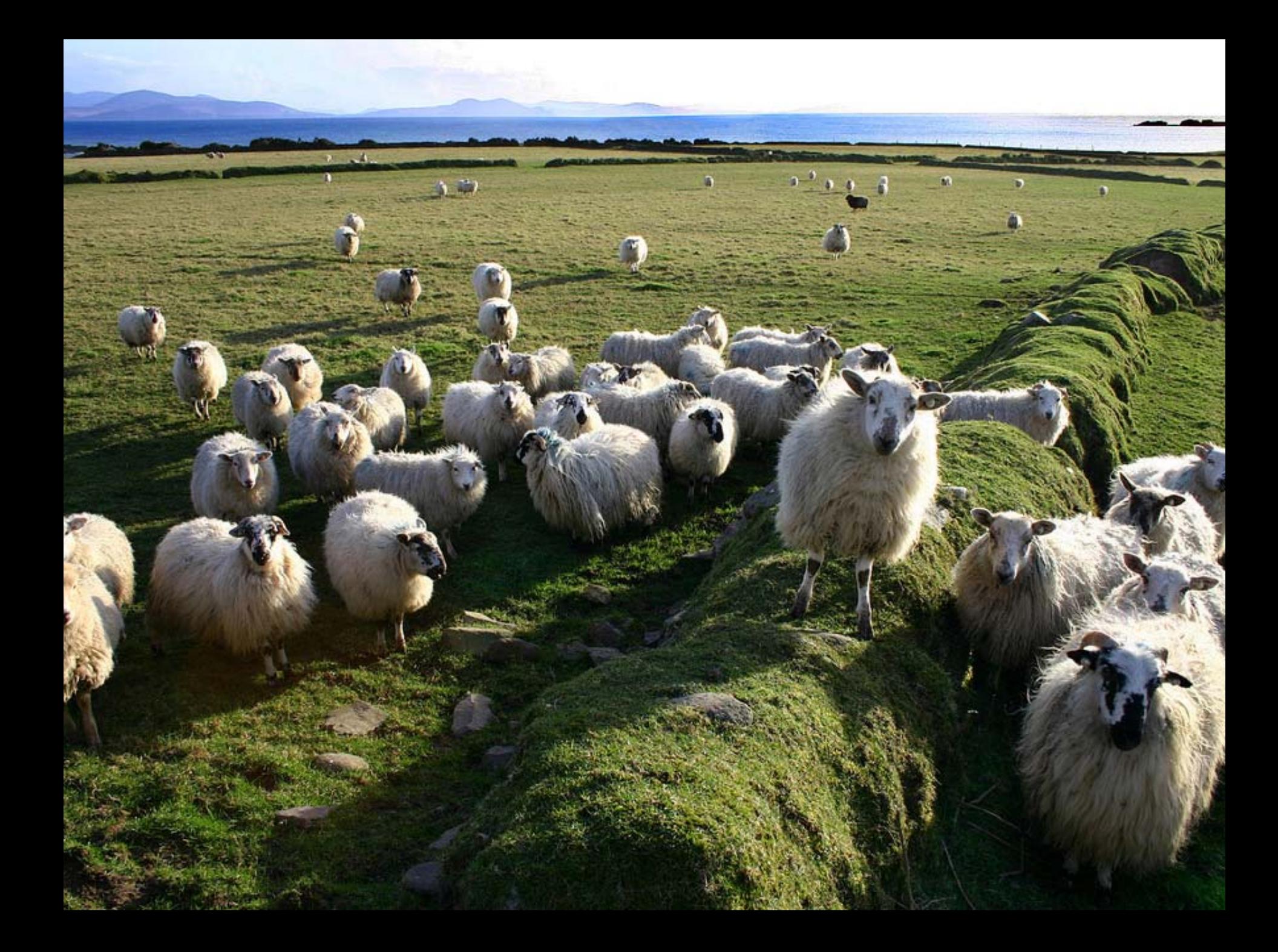

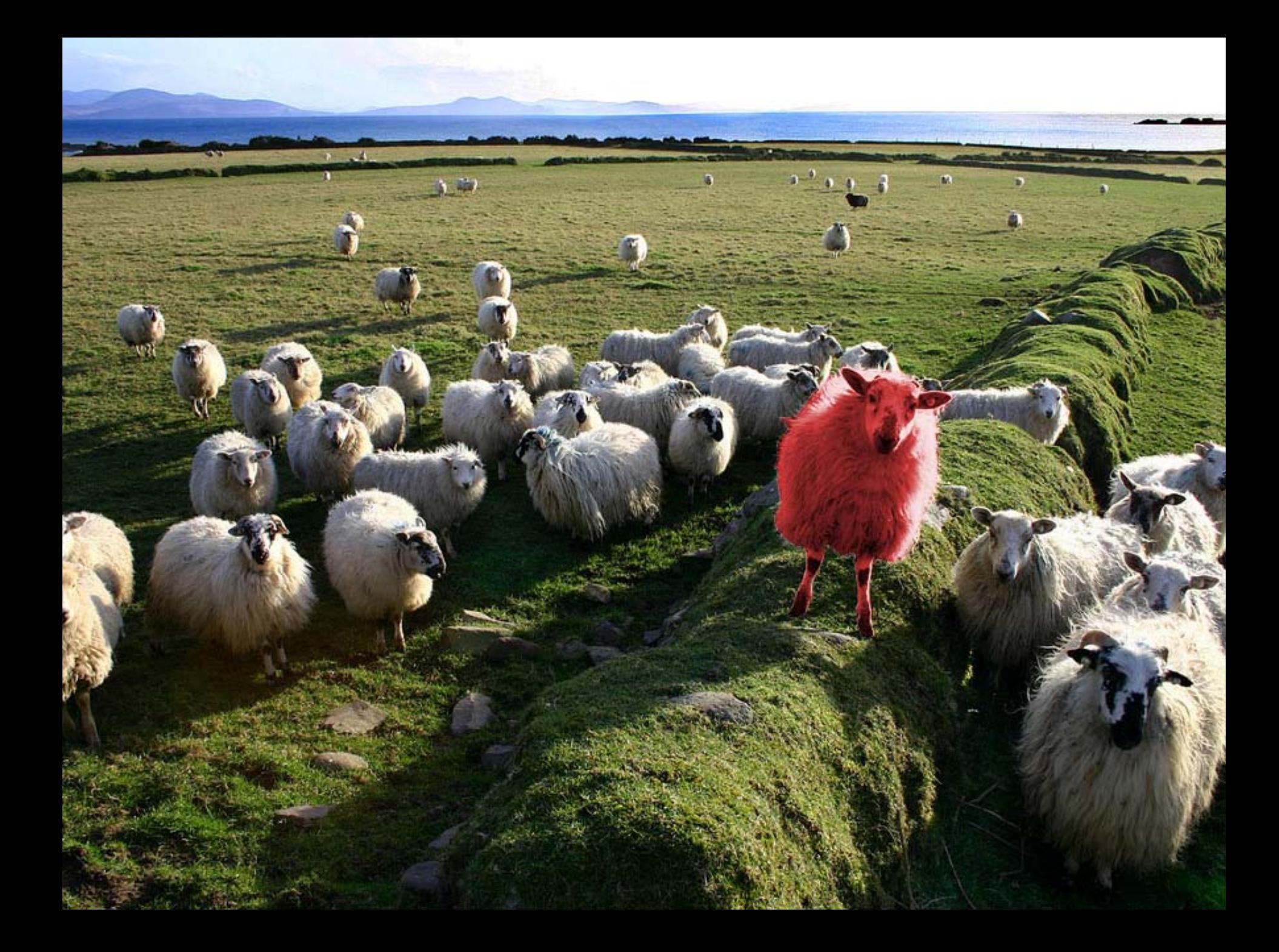

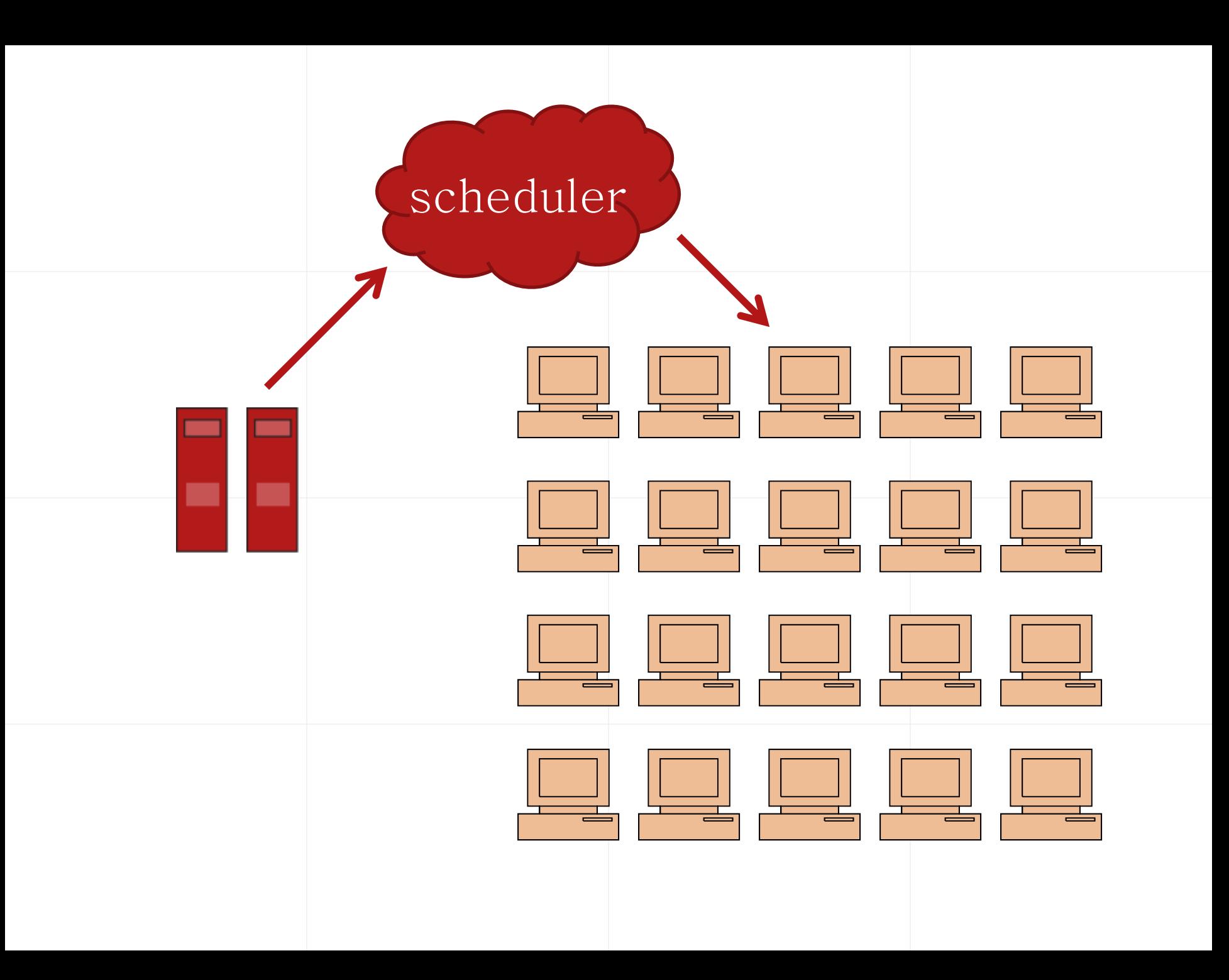

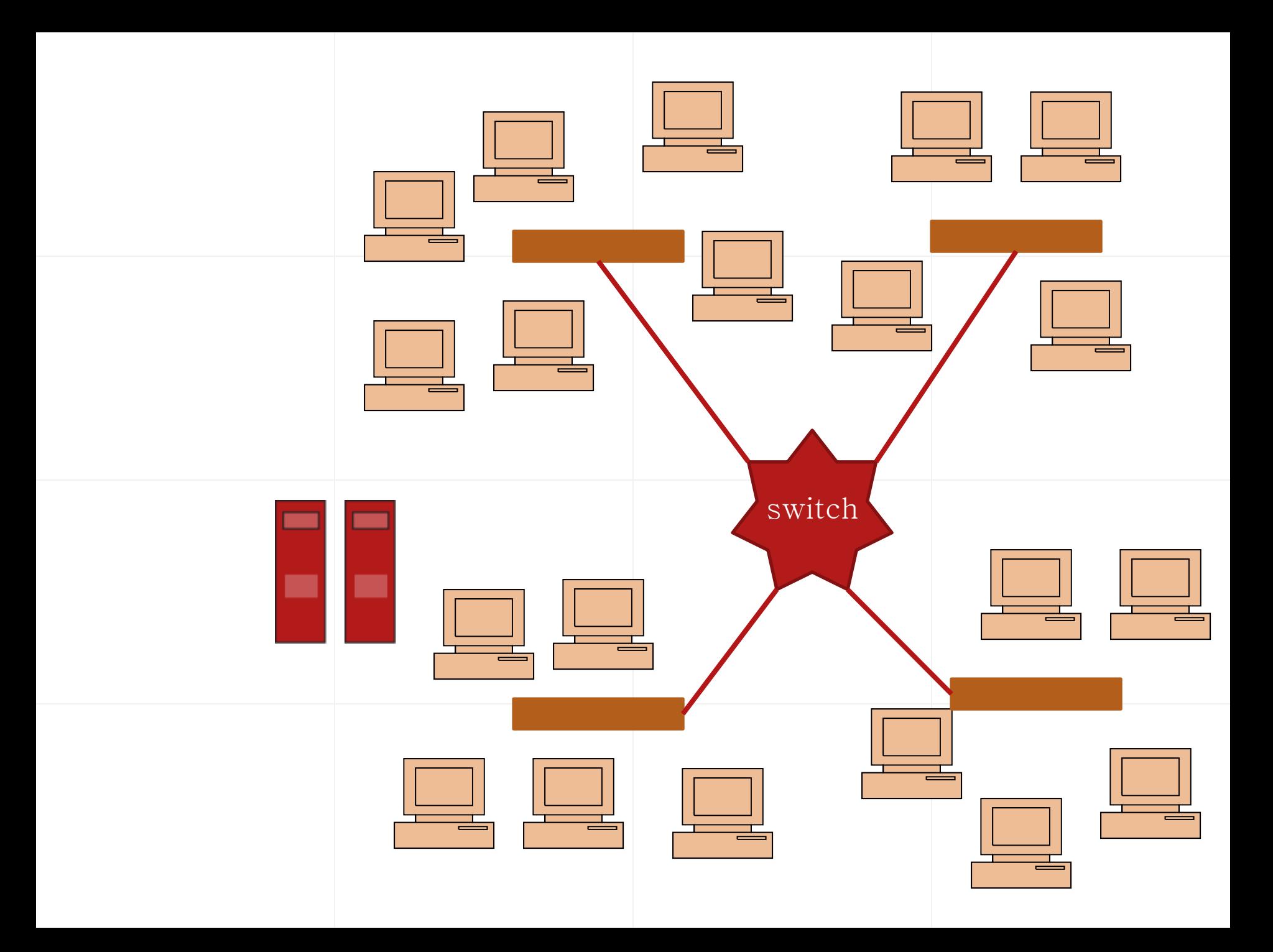

train4xx@ranger.tacc.utexas.edu train4xx@tg-lo gin.ran ger.tacc.tera g train4xx@login3.ranger.tacc.utexas.

2.2 Use SSH to Connect 2.3 Starting: Read Examples 2.4 Further: Using X-Windo w  $-$  or  $-$ 

# SHELL Variables Working **Directory** (other things)

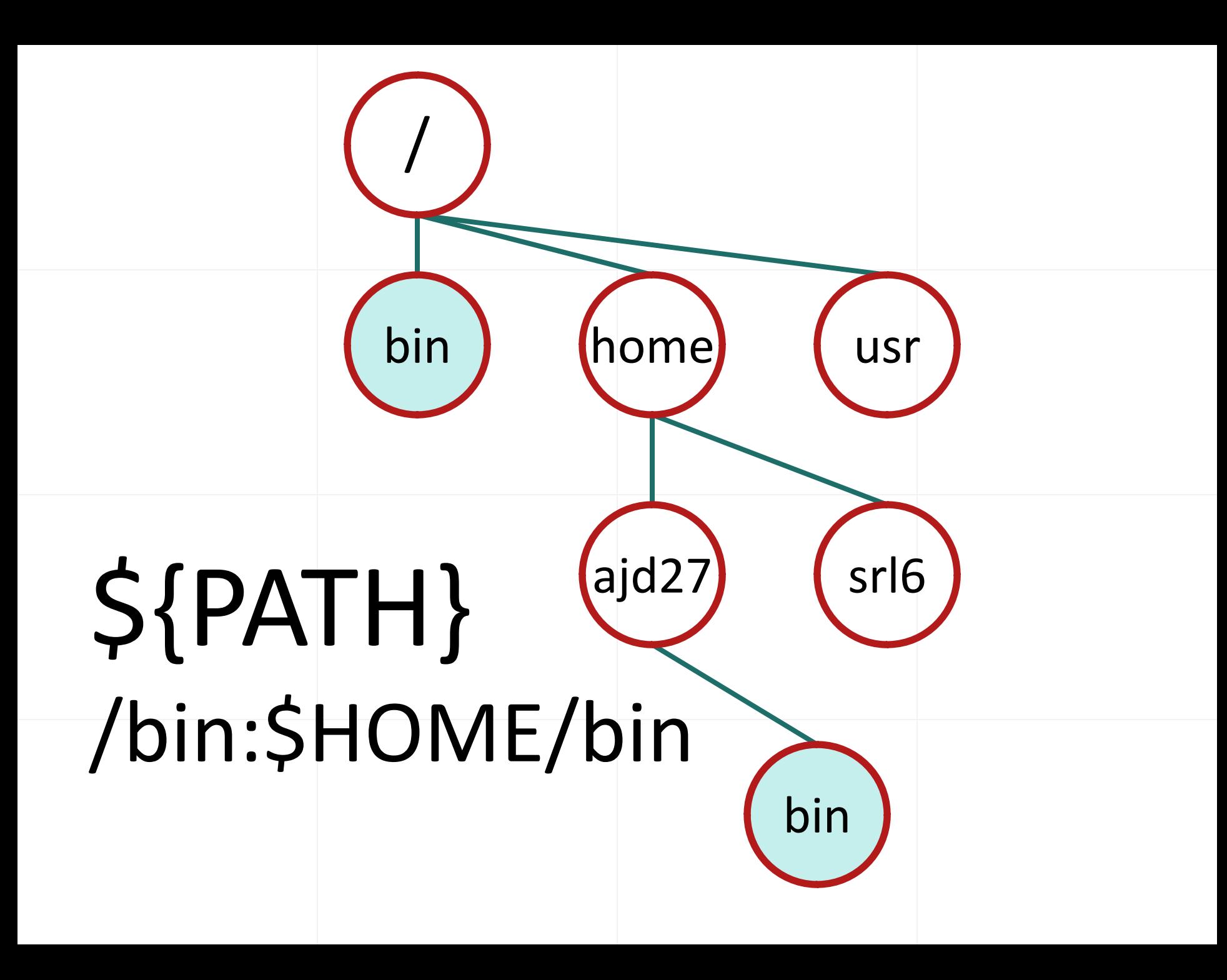

### 3.3 Learn Modules

### \$PATH \$LD\_LIBRARY\_PATH

### \$TACC\_PACKAGE\_IN C \$TACC\_PACKAGE\_LIB \$TACC\_PACKAGE\_DI R

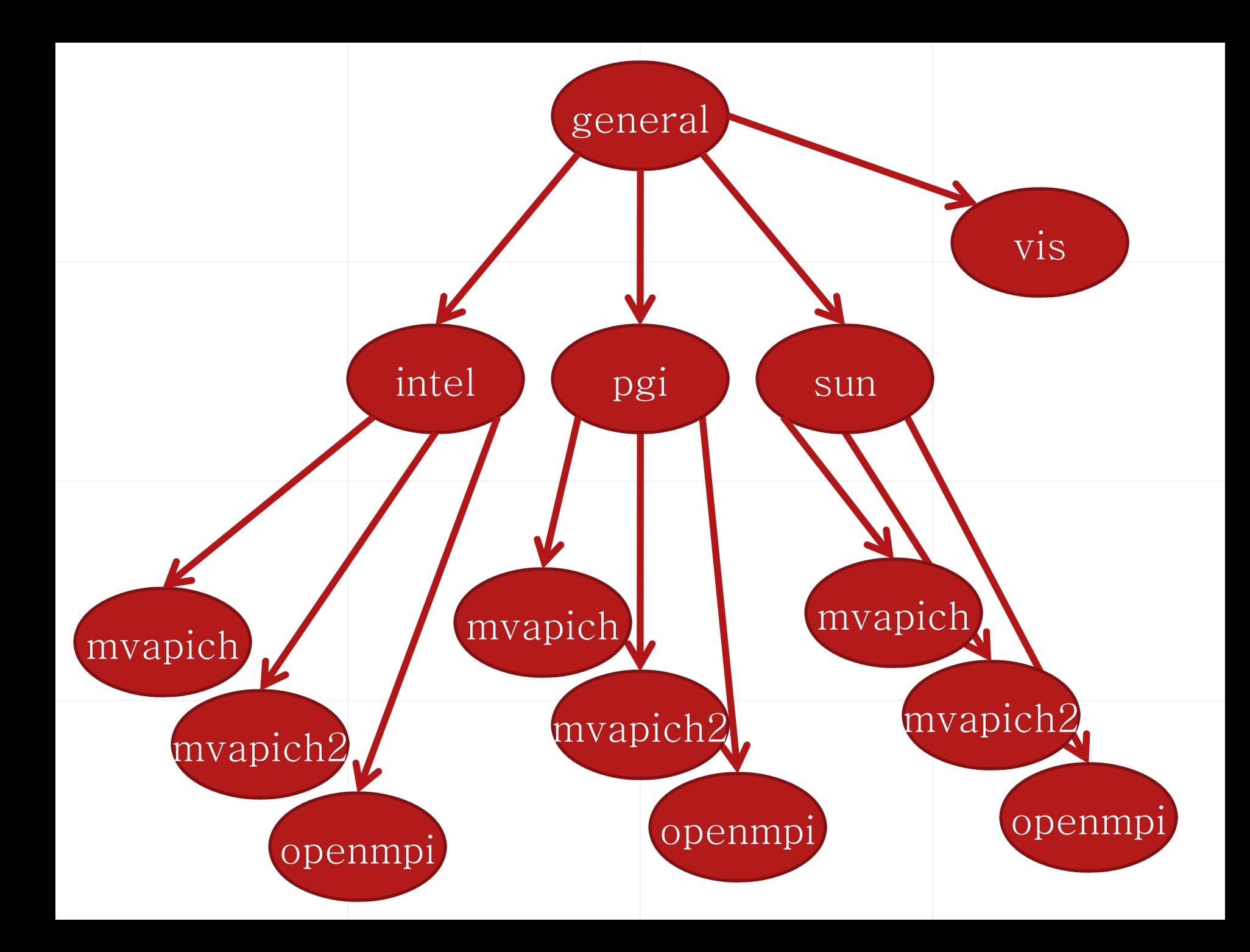

### 3.5 Exercise: Compilation

# Run in batch!

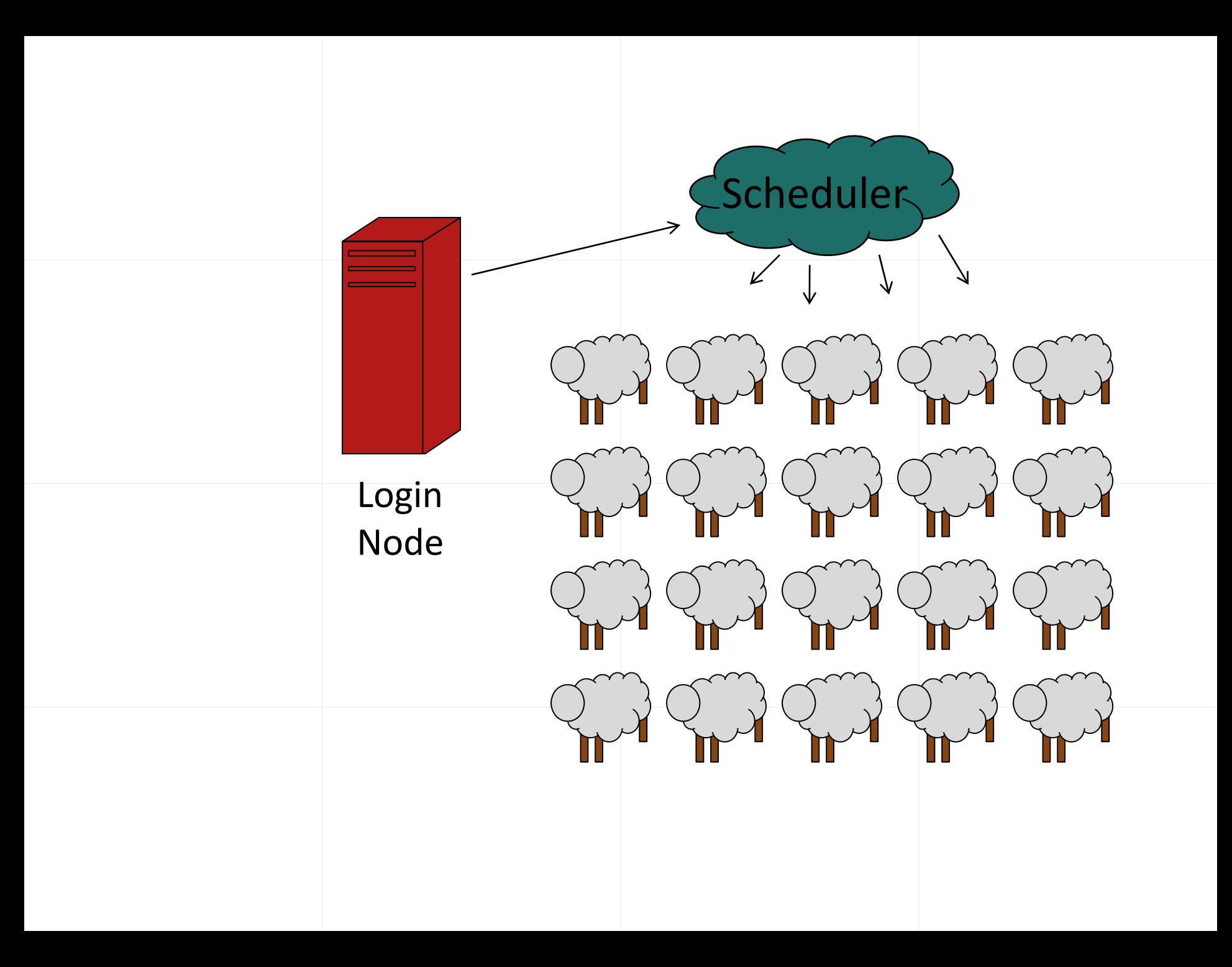

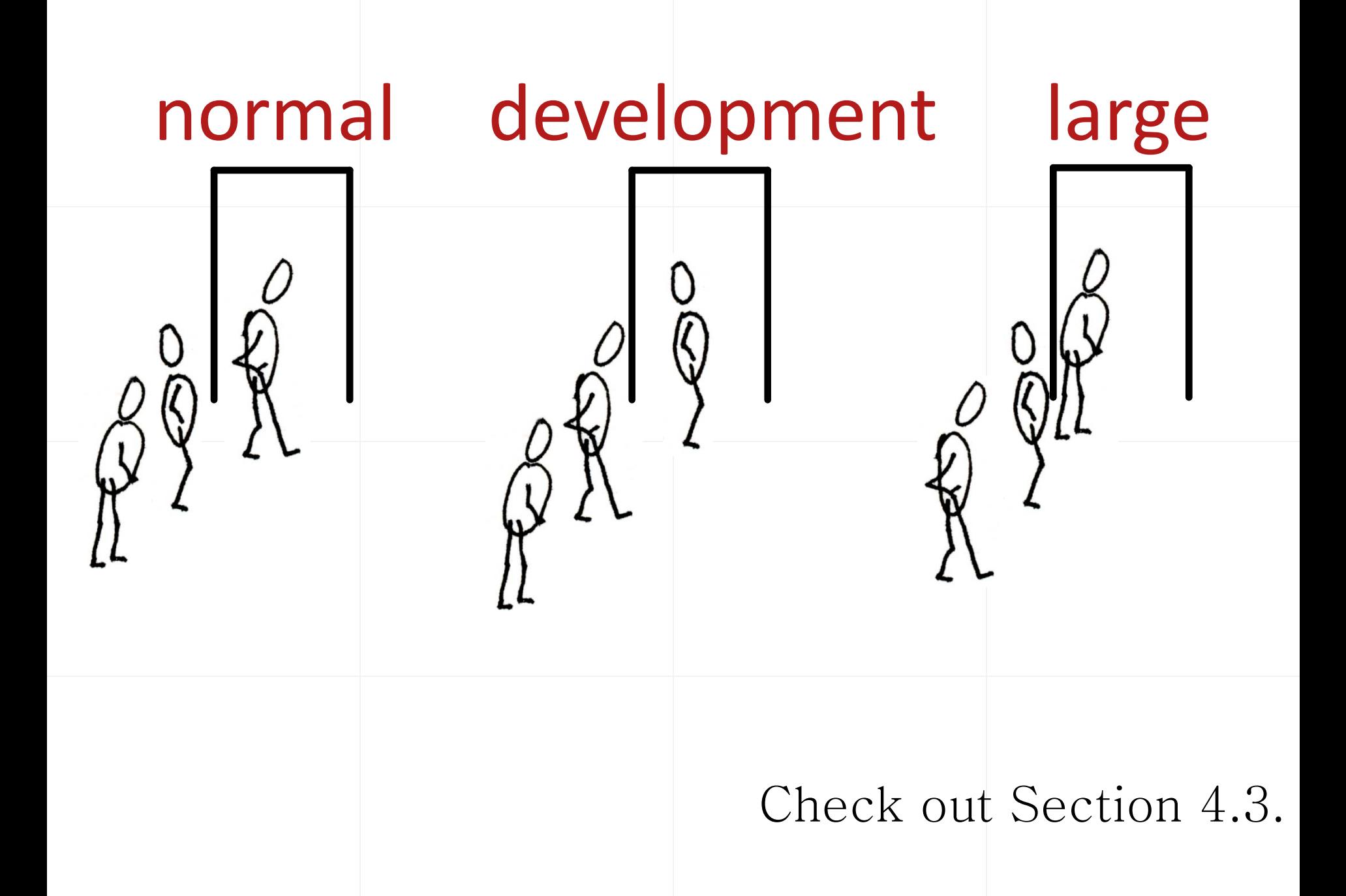

account name variables join

# #\$ Dear Scheduler,

# TODO

### 4.6 Exercise: Run in Batch

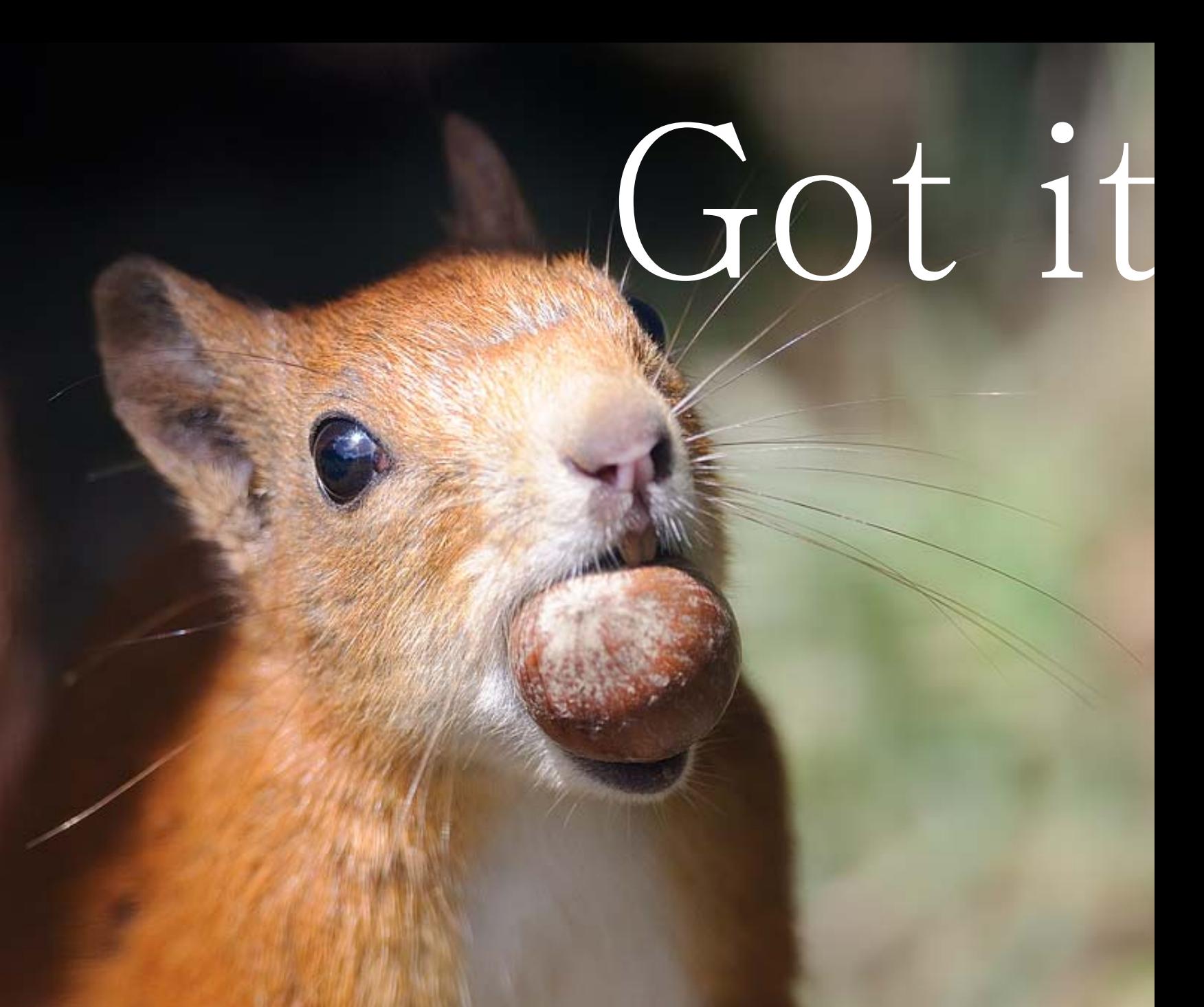

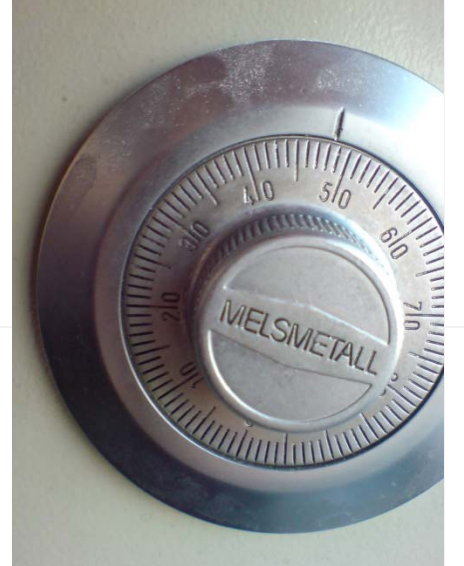

# \$HOME

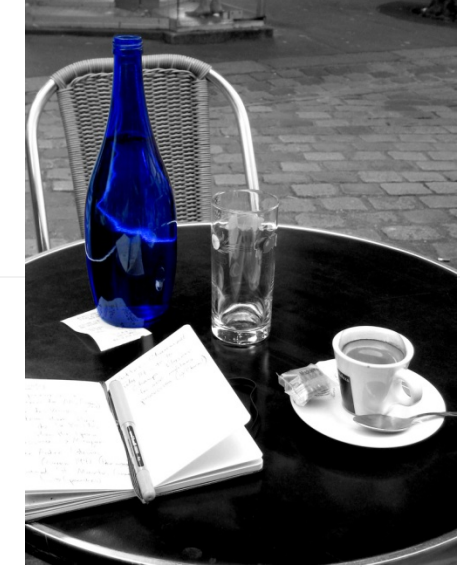

## \$WORK

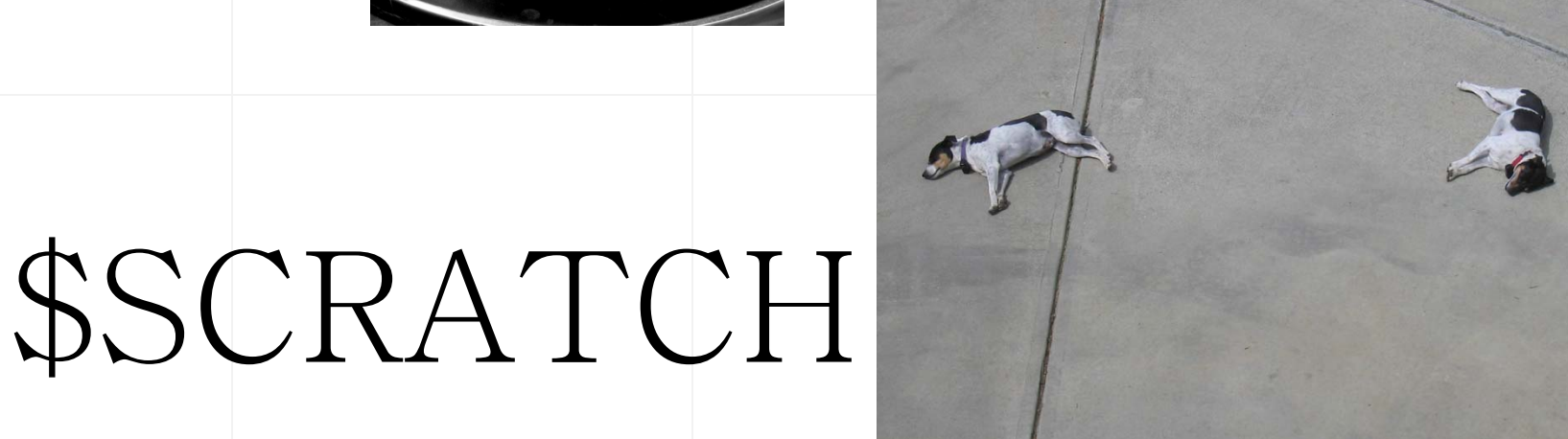

# scp from to

### user@machine.domain.edu:pat

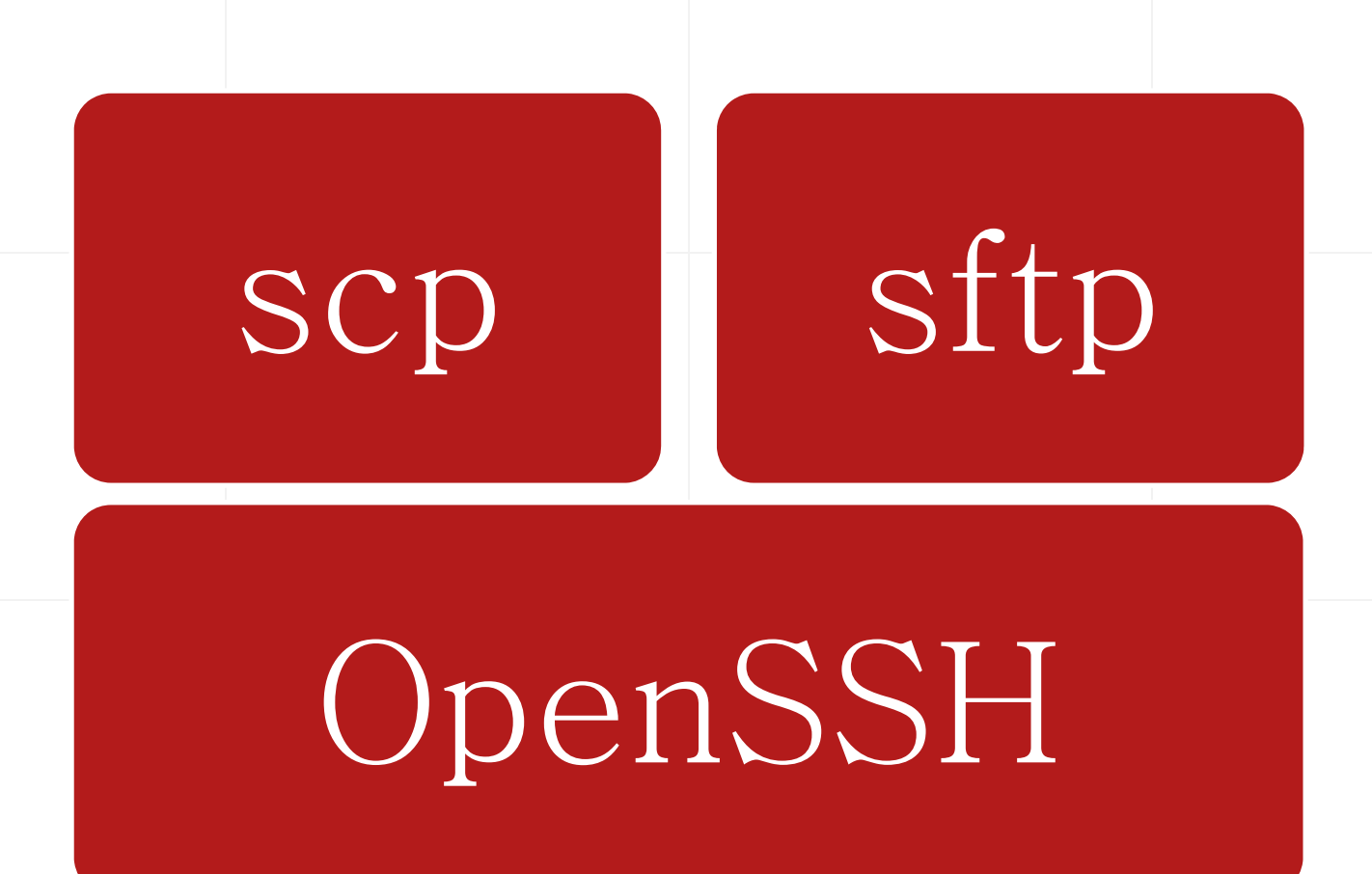

### 5.5 Exercise: Retrieve Files with SCP

# GridFTP

#### uberftp TeraGrid  $globus-url-cc$ Credentials

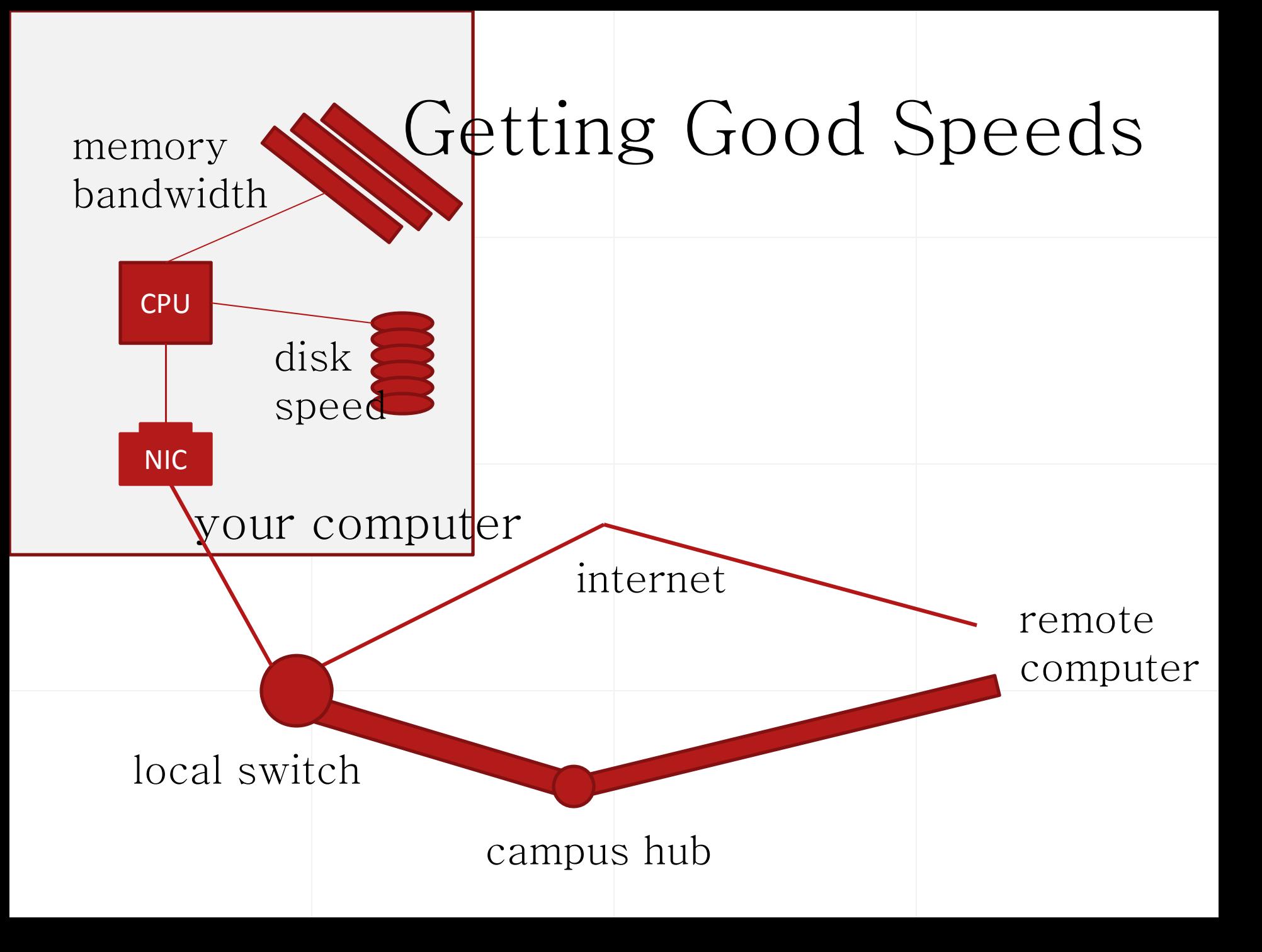

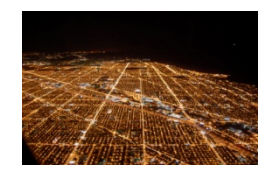

http://www.flickr.com/photos/musebrarian/3231408047/

#### http://www.flickr.com/photos/kenmccown/3174273793/

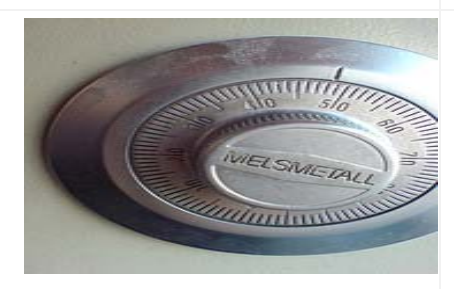

http://www.flickr.com/photos/squeakywheel/478967864/

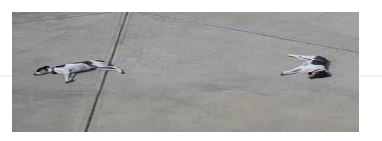

http://www.flickr.com/photos/kruggg6/107764366/

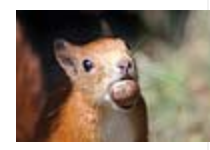

http://www.flickr.com/photos/robbaldwin‐photography/4094297085/

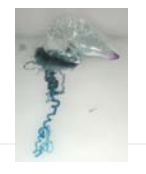

Source: U.S. Department of Commerce, National Oceanic and Atmospheric Administration [\[1\]](http://oceanexplorer.noaa.gov/explorations/02sab/logs/aug15/media/man_o_war.html)

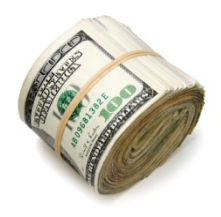

http://www.flickr.com/photos/amagill/3367543296/

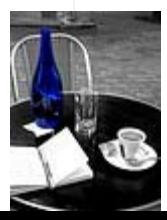

http://www.flickr.com/photos/johncohen/55582632/